## 電話機の設定の使用

呼出音のトーン、背景イメージ、およびその他の設定を調節することによって、Cisco Unified IP Phone を個人設定できます。

## 呼出音およびメッセージ インジケータのカスタマイズ

着信コールおよび新しいボイス メッセージを電話機で示す方法をカスタマイズできます。電話機の呼 出音の音量を調節することもできます。

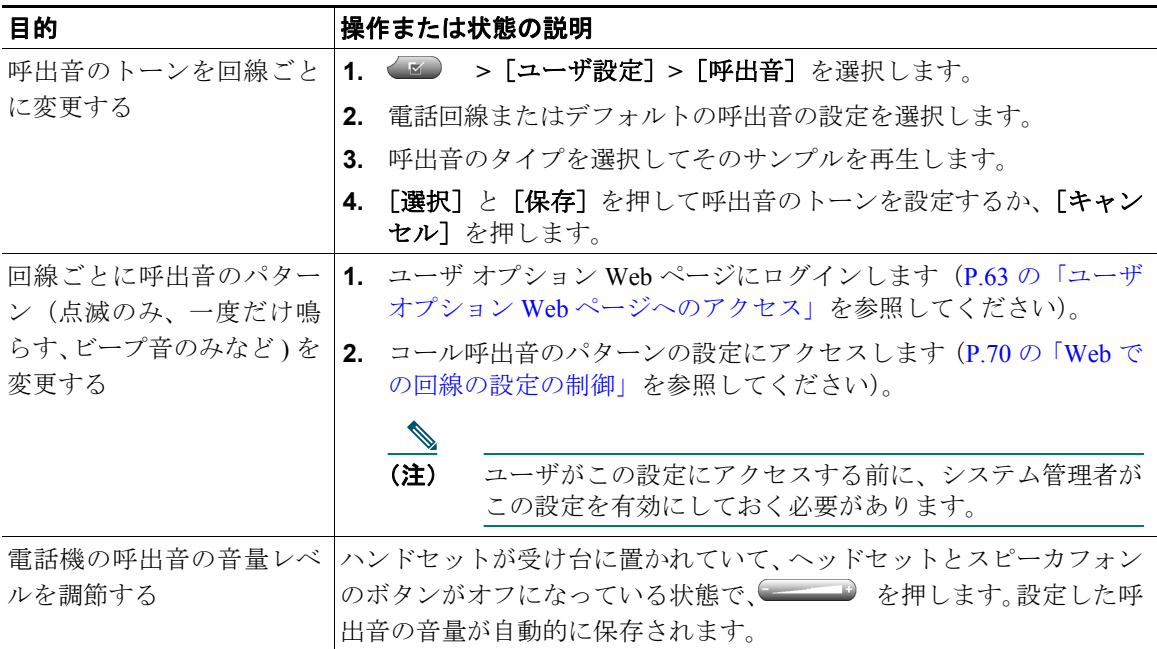

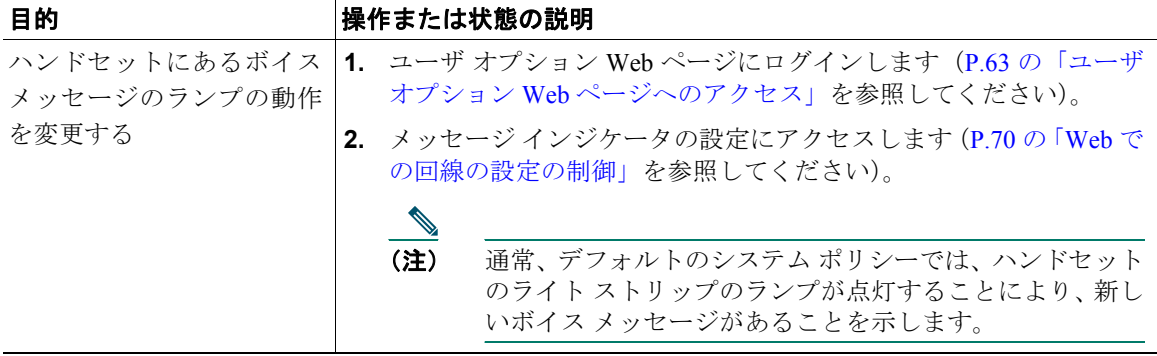

## タッチスクリーンのカスタマイズ

タッチスクリーンの設定は変更できます。

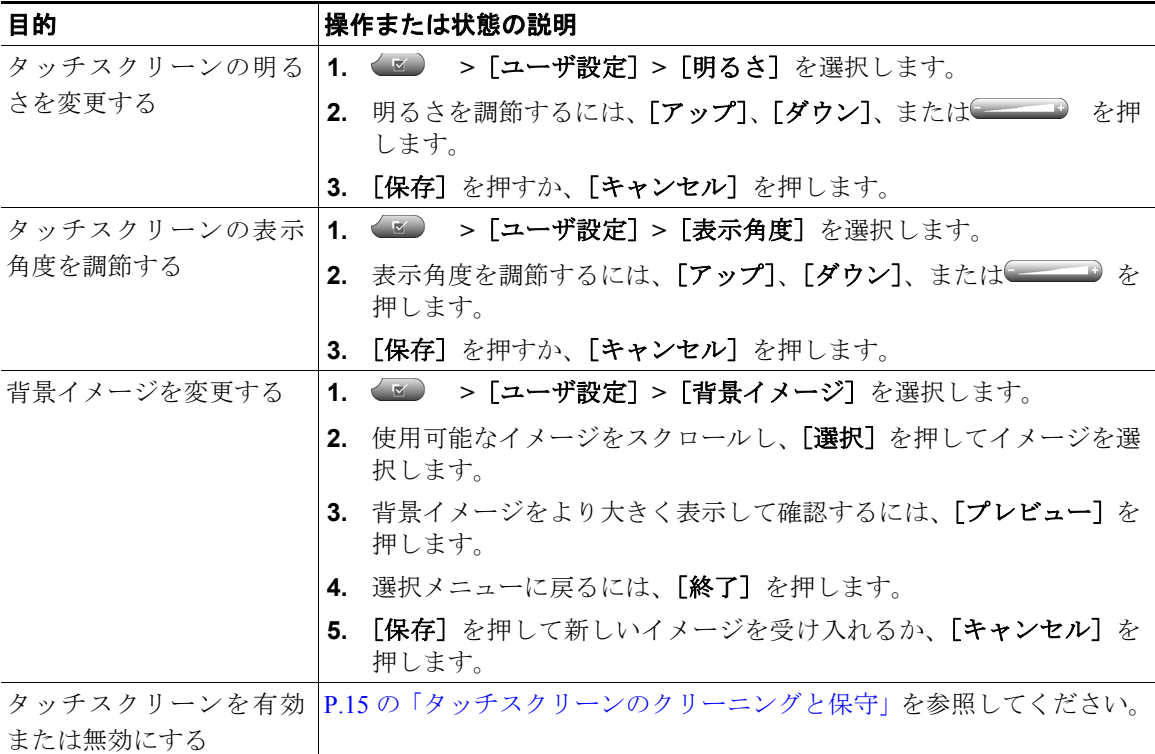

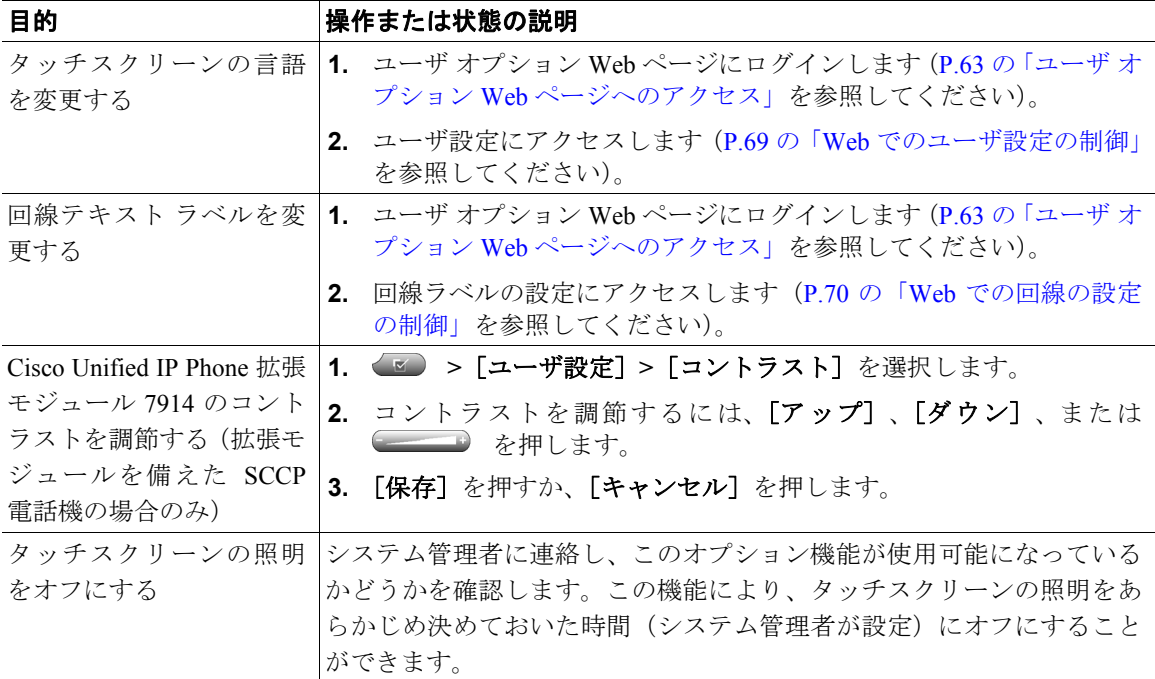